#### **МИНОБРНАУКИ РОССИИ**

Волжский политехнический институт (филиал) федерального государственного бюджетного образовательного учреждения высшего образования "Волгоградский государственный технический университет"

ВПИ (филиал) ВолгГТУ

# Декан факультета УТВЕРЖДАЮ

 $\frac{2017}{\sqrt{2017}}$  Г. \_\_\_\_\_\_\_\_\_\_\_\_\_\_\_\_\_\_\_\_\_\_\_\_\_\_

# рабочая программа дисциплины (модуля) **Начертательная геометрия и инженерная графика**

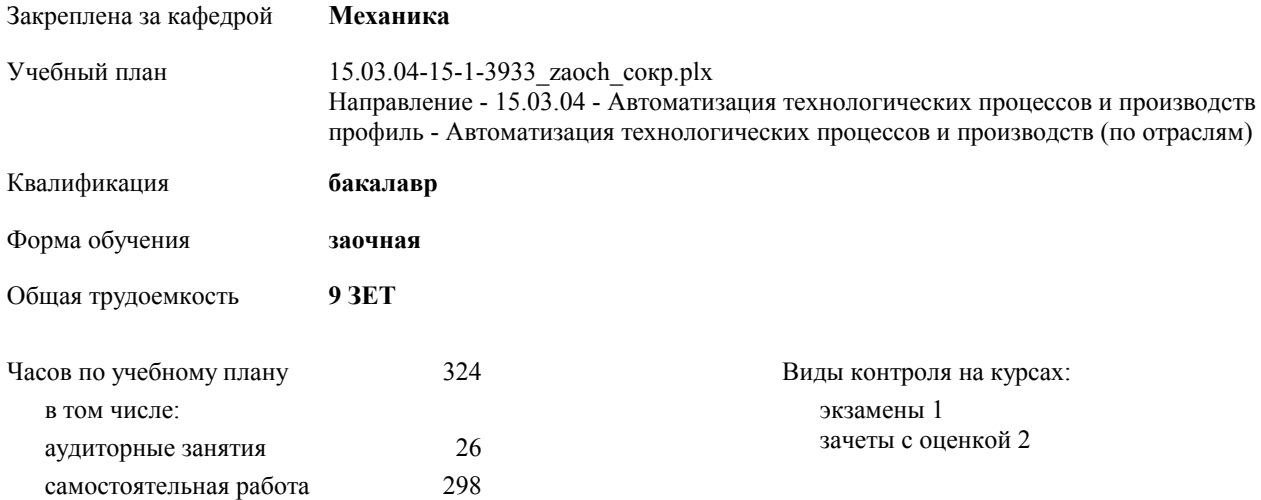

#### **Распределение часов дисциплины по курсам**

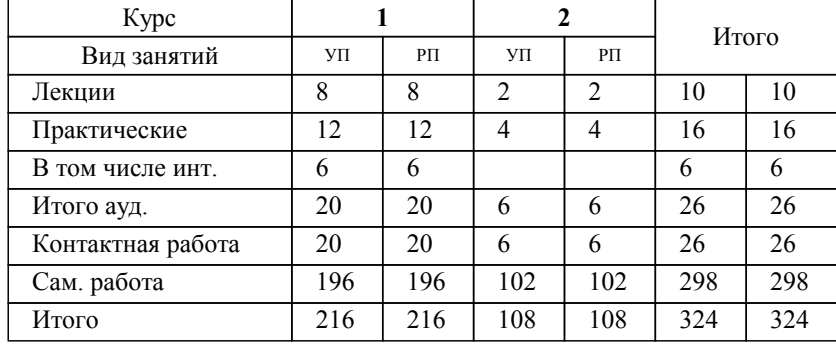

## Программу составил(и):

*к.т.н., доцент, Тышкевич В.Н.* 

Рабочая программа одобрена на заседании кафедры

#### **Механика**

Зав. кафедрой канд. техн. наук, доцент Тышкевич В.Н.

Рабочая программа дисциплины

# **Начертательная геометрия и инженерная графика**

разработана в соответствии с ФГОС ВО:

Федеральный государственный образовательный стандарт высшего образования по направлению подготовки 15.03.04 АВТОМАТИЗАЦИЯ ТЕХНОЛОГИЧЕСКИХ ПРОЦЕССОВ И ПРОИЗВОДСТВ (уровень бакалавриата) (приказ Минобрнауки России от 12.03.2015г. №200)

составлена на основании учебного плана:

Направление - 15.03.04 - Автоматизация технологических процессов и производств профиль - Автоматизация технологических процессов и производств (по отраслям) утвержденного учёным советом вуза от 30.08.2017 протокол № 1.

Рабочая программа одобрена ученым советом факультета

Протокол от 30.08.2021 г. № 1

Срок действия программы: 2017-2021 уч.г. Декан факультета \_\_\_\_\_\_\_\_\_\_\_\_

#### **Визирование РПД для исполнения в очередном учебном году**

Рабочая программа пересмотрена, обсуждена и одобрена для исполнения в 2018-2019 учебном году на заседании кафедры

## **Механика**

Протокол от  $2018 \text{ r. } \mathcal{N}$ Зав. кафедрой канд. техн. наук, доцент Тышкевич В.Н.

## **Визирование РПД для исполнения в очередном учебном году**

Рабочая программа пересмотрена, обсуждена и одобрена для исполнения в 2019-2020 учебном году на заседании кафедры

#### **Механика**

Протокол от <sup>2019 г. №</sup> Зав. кафедрой канд. техн. наук, доцент Тышкевич В.Н.

#### **Визирование РПД для исполнения в очередном учебном году**

Рабочая программа пересмотрена, обсуждена и одобрена для исполнения в 2020-2021 учебном году на заседании кафедры

#### **Механика**

Протокол от  $\frac{1}{2020 \text{ r.}}$   $\frac{\text{N}_2}{\text{N}_2}$ Зав. кафедрой канд. техн. наук, доцент Тышкевич В.Н.

#### **Визирование РПД для исполнения в очередном учебном году**

Рабочая программа пересмотрена, обсуждена и одобрена для исполнения в 2021-2022 учебном году на заседании кафедры

#### **Механика**

Протокол от  $\frac{1}{2021}$  г. № Зав. кафедрой канд. техн. наук, доцент Тышкевич В.Н.

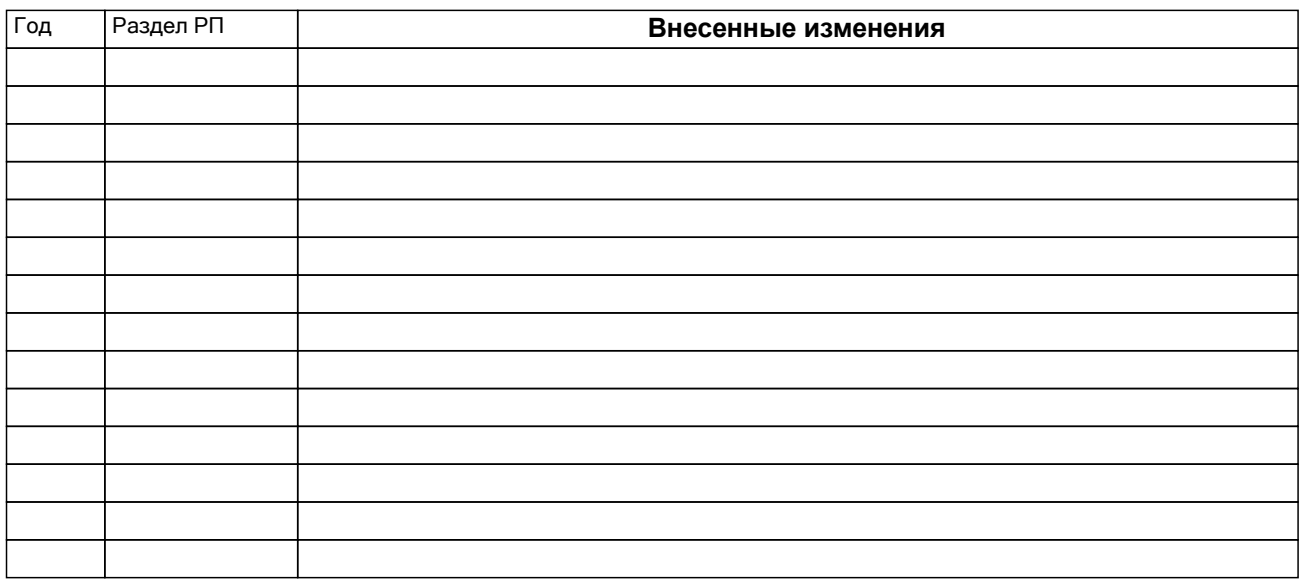

# **1. ЦЕЛИ ОСВОЕНИЯ ДИСЦИПЛИНЫ**

1.1 Целью изучения дисциплины является: выработка знаний уменийи навыков, необходимых студентам для выполнения и чтения технических чертежей, выполнения эскизов деталей, составления конструкторской и технической документации производства, развитие пространственного воображения, изучение систем и методов проектирования, выработка умений решать инженерные задачи графическими способами, разрабатывать конструкторскую и техническую документацию с использованием современных информационных технологий.

### **2. МЕСТО ДИСЦИПЛИНЫ В СТРУКТУРЕ ООП**

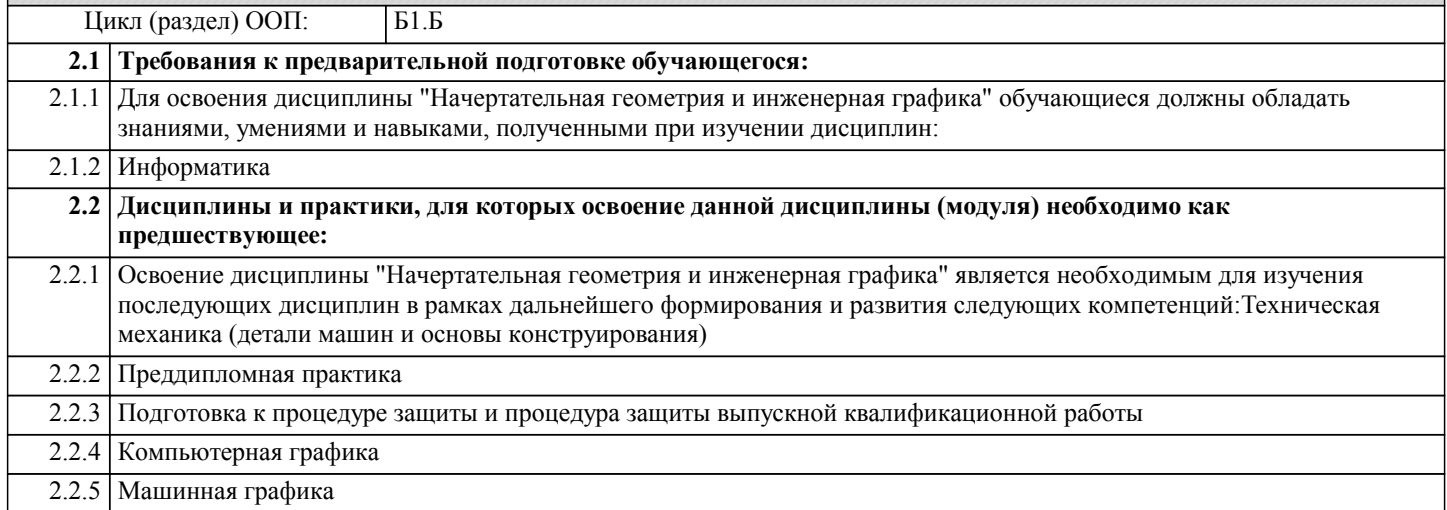

## **3. КОМПЕТЕНЦИИ ОБУЧАЮЩЕГОСЯ, ФОРМИРУЕМЫЕ В РЕЗУЛЬТАТЕ ОСВОЕНИЯ ДИСЦИПЛИНЫ (МОДУЛЯ)**

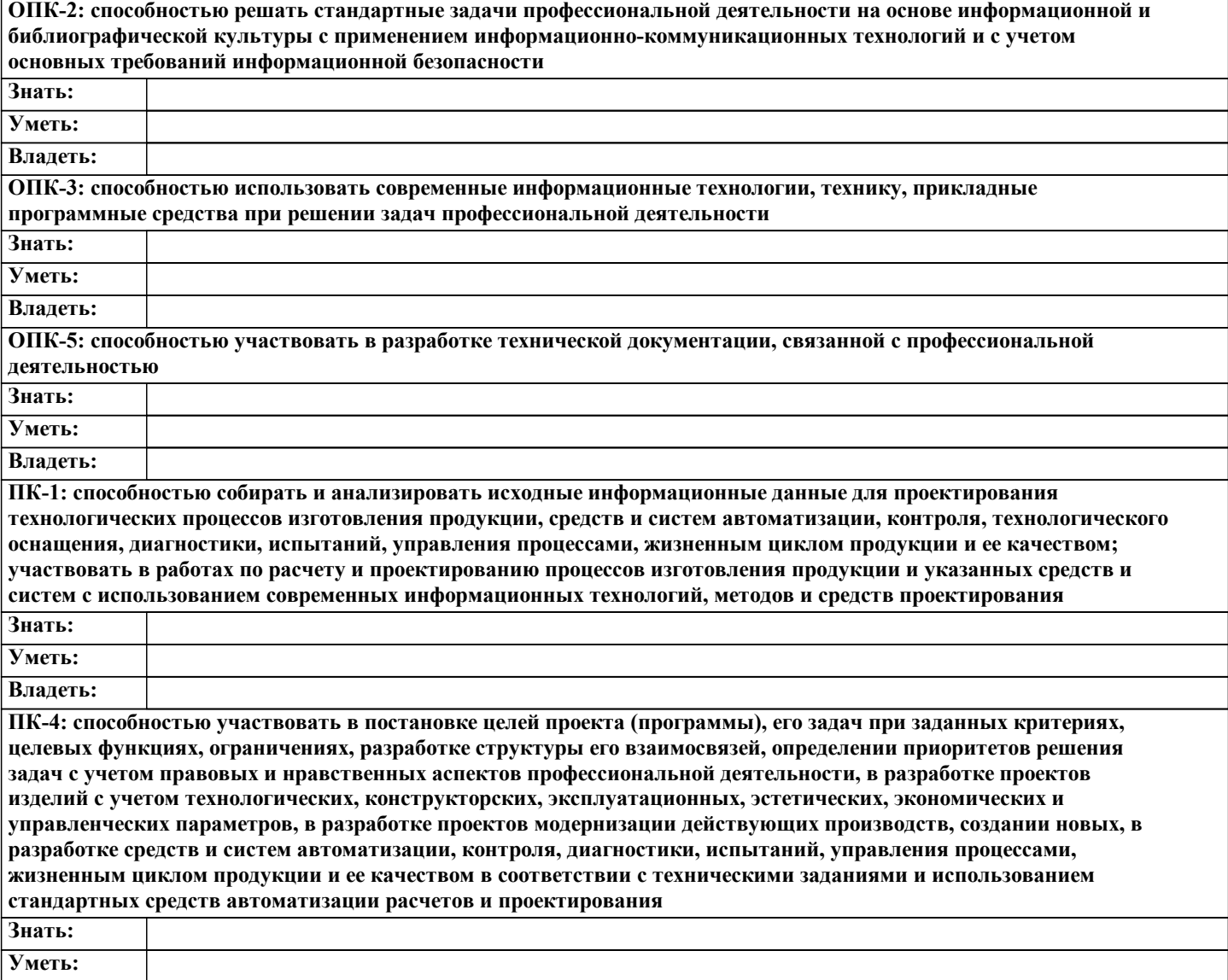

 $\overline{\phantom{a}}$ 

# **Владеть:**

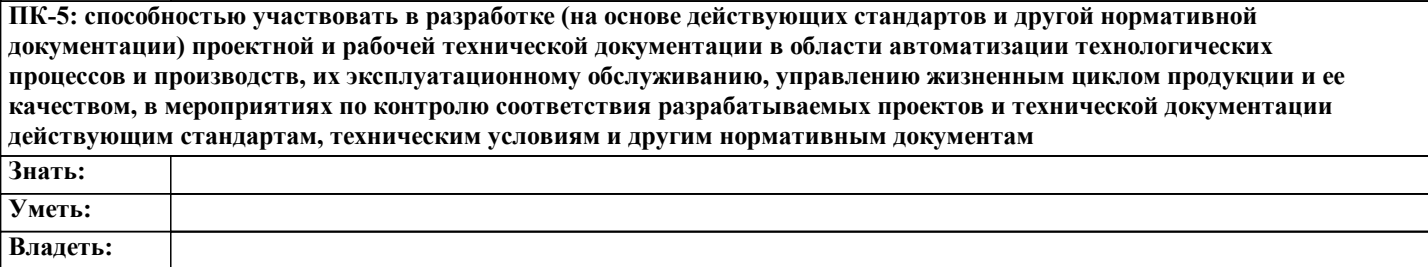

# **В результате освоения дисциплины обучающийся должен**

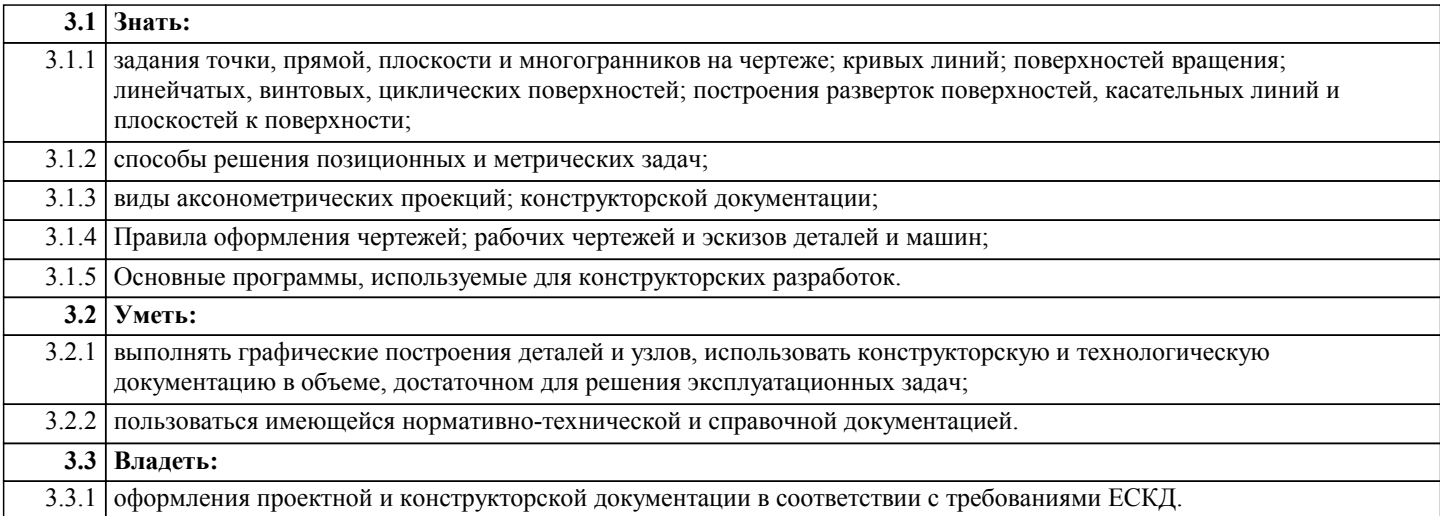

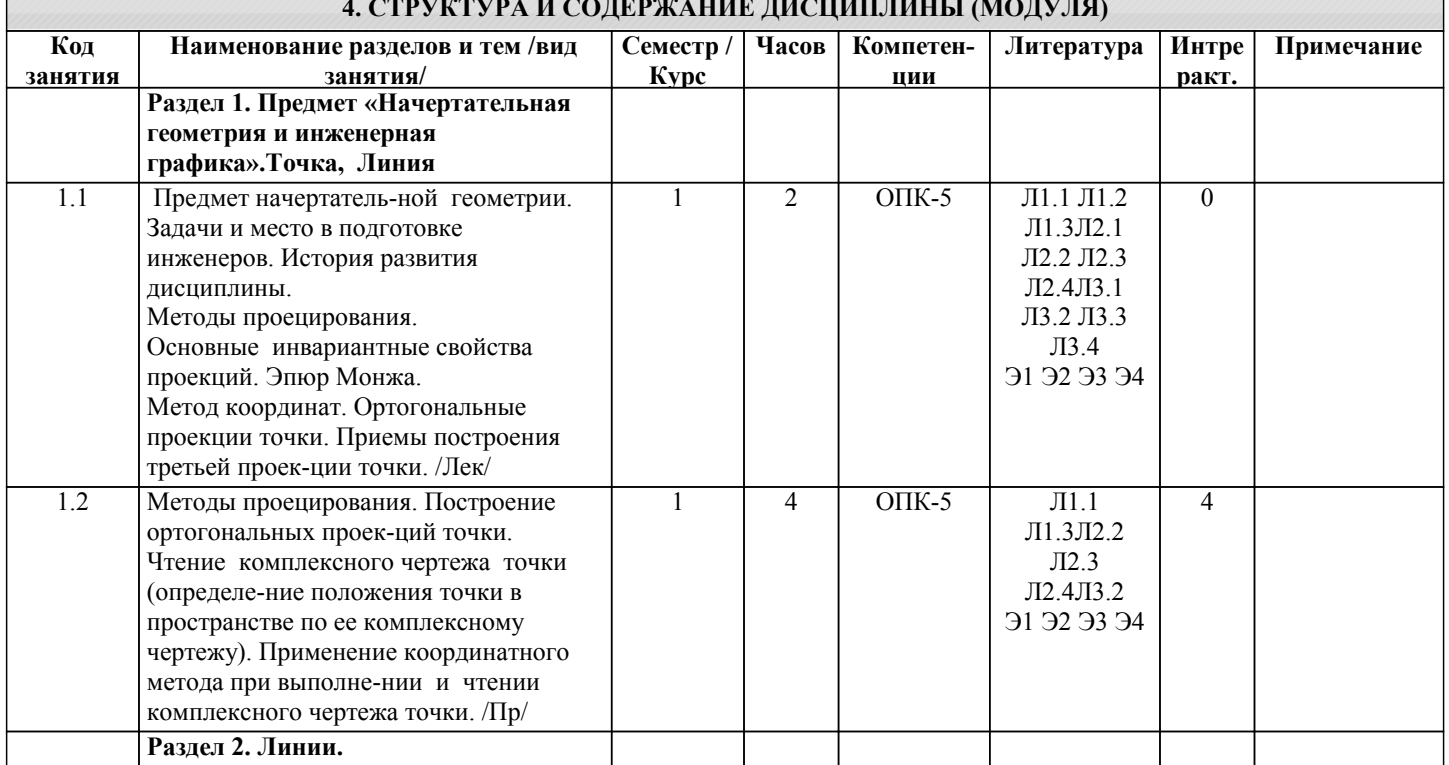

# **4. СТРУКТУРА И СОДЕРЖАНИЕ ДИСЦИПЛИНЫ (МОДУЛЯ)**

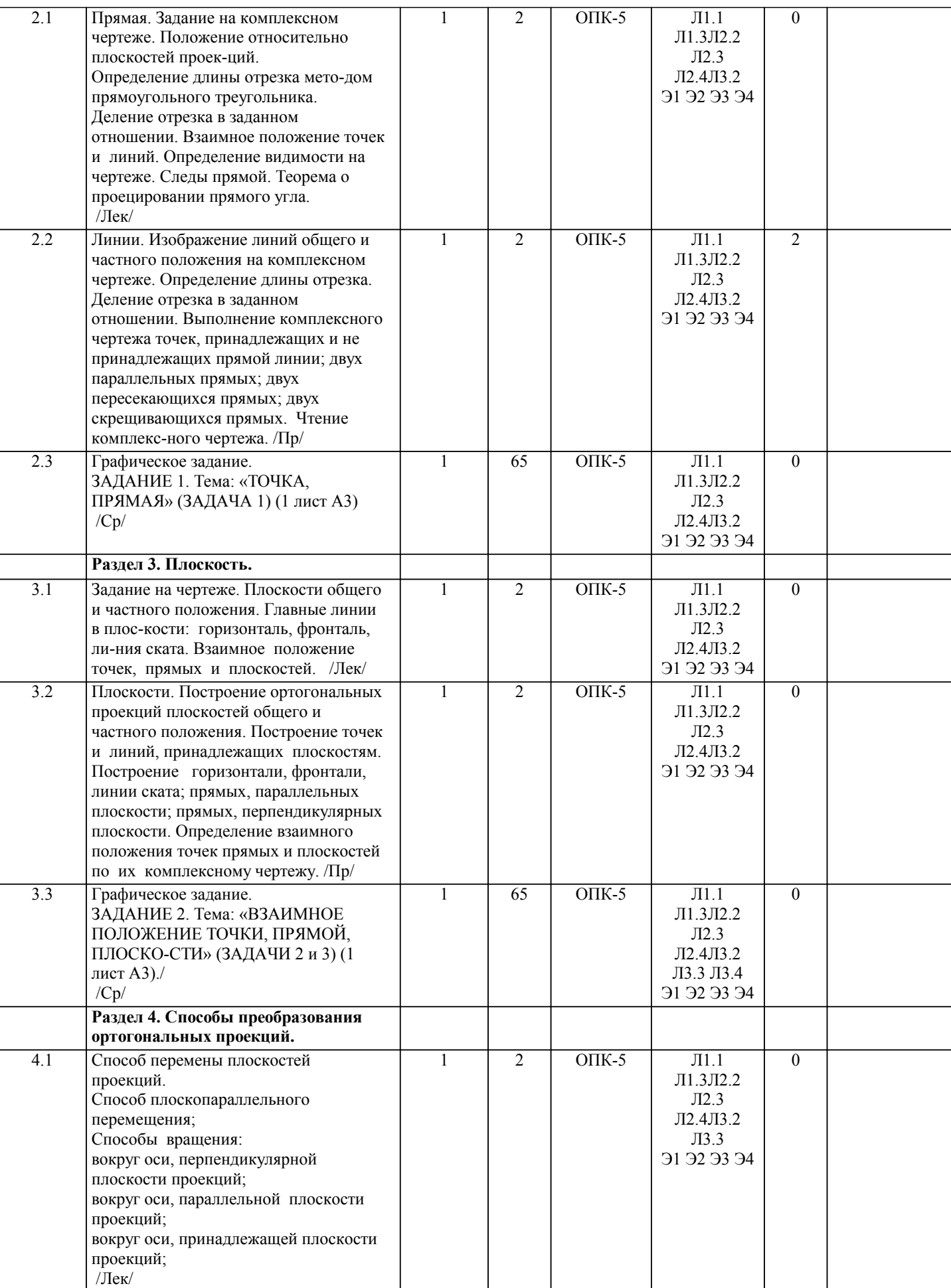

 $\overline{1}$ 

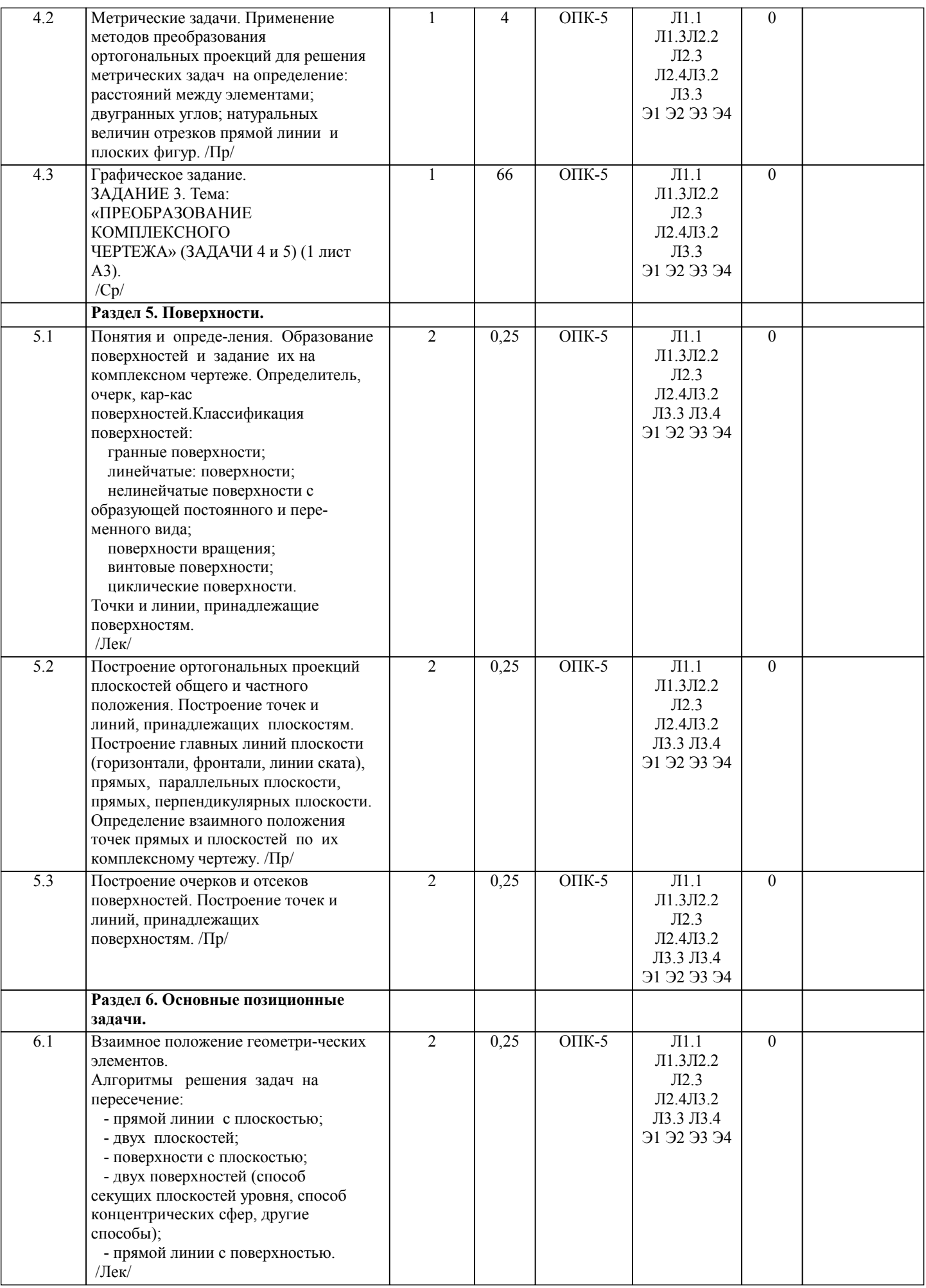

H

I

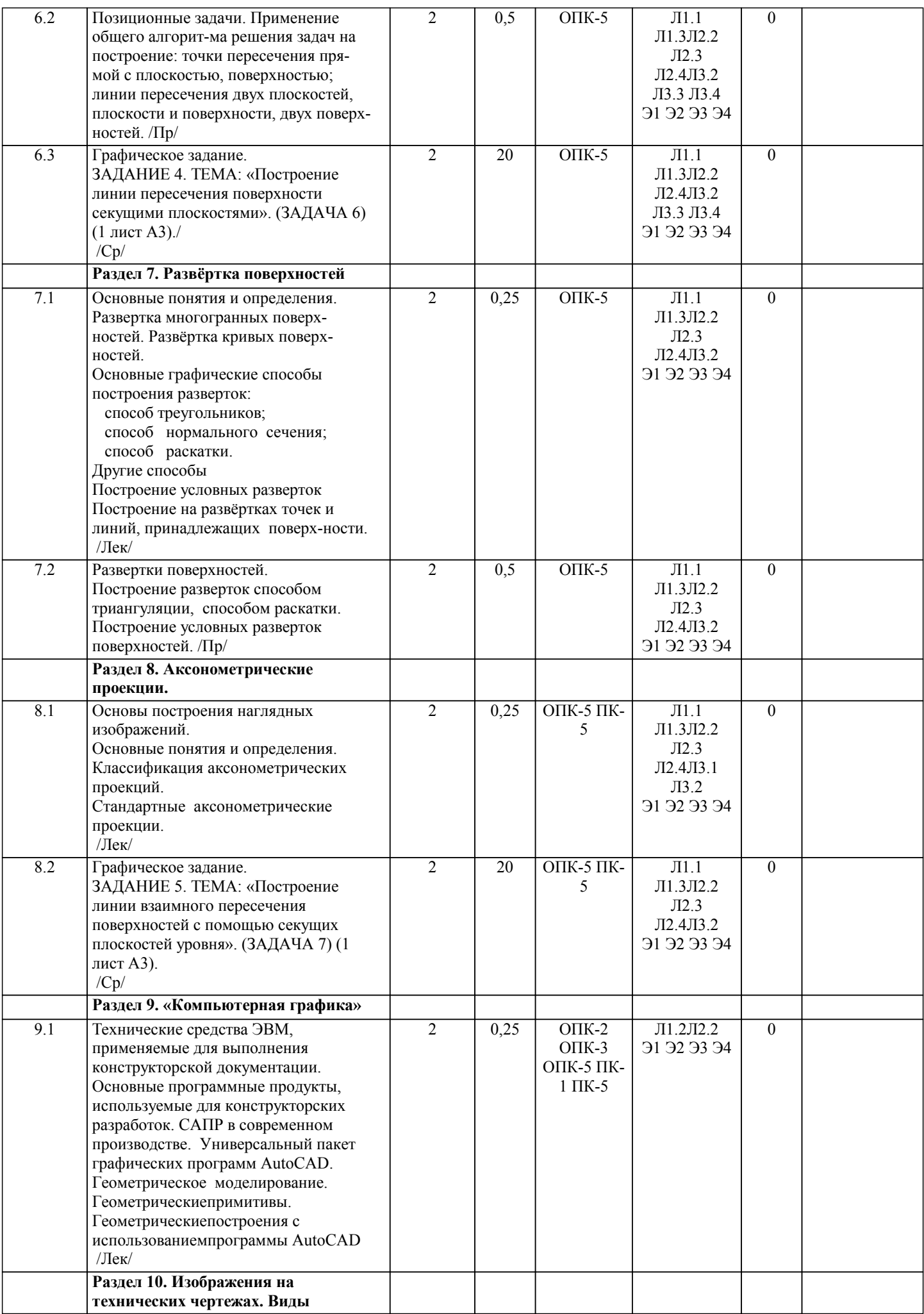

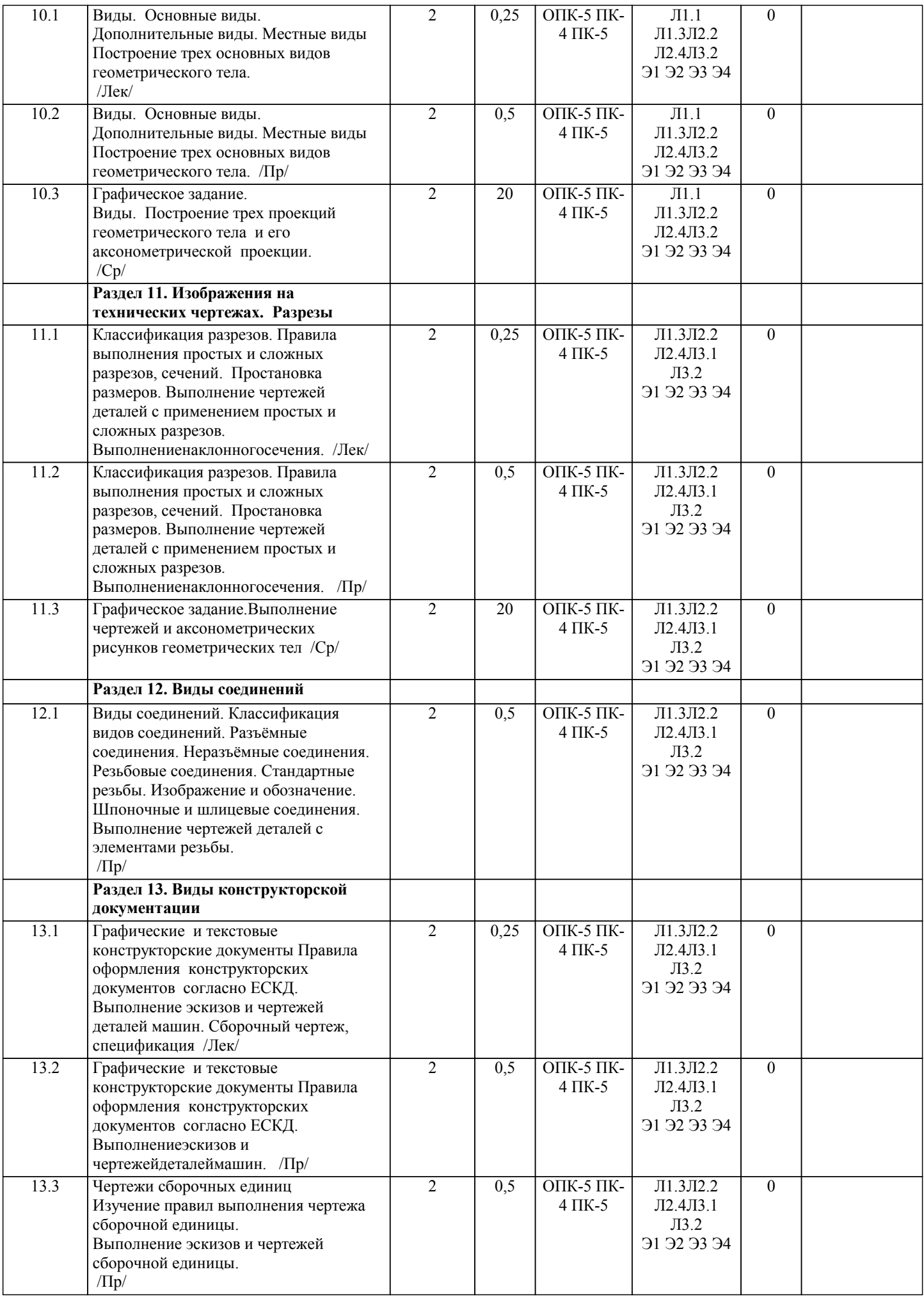

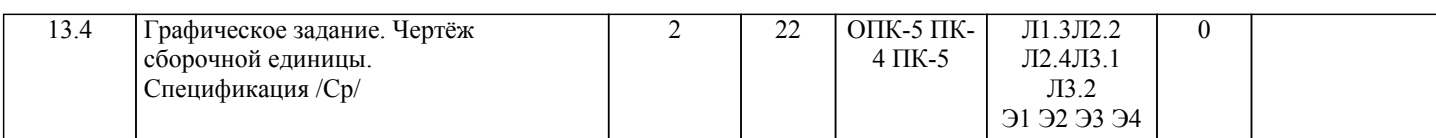

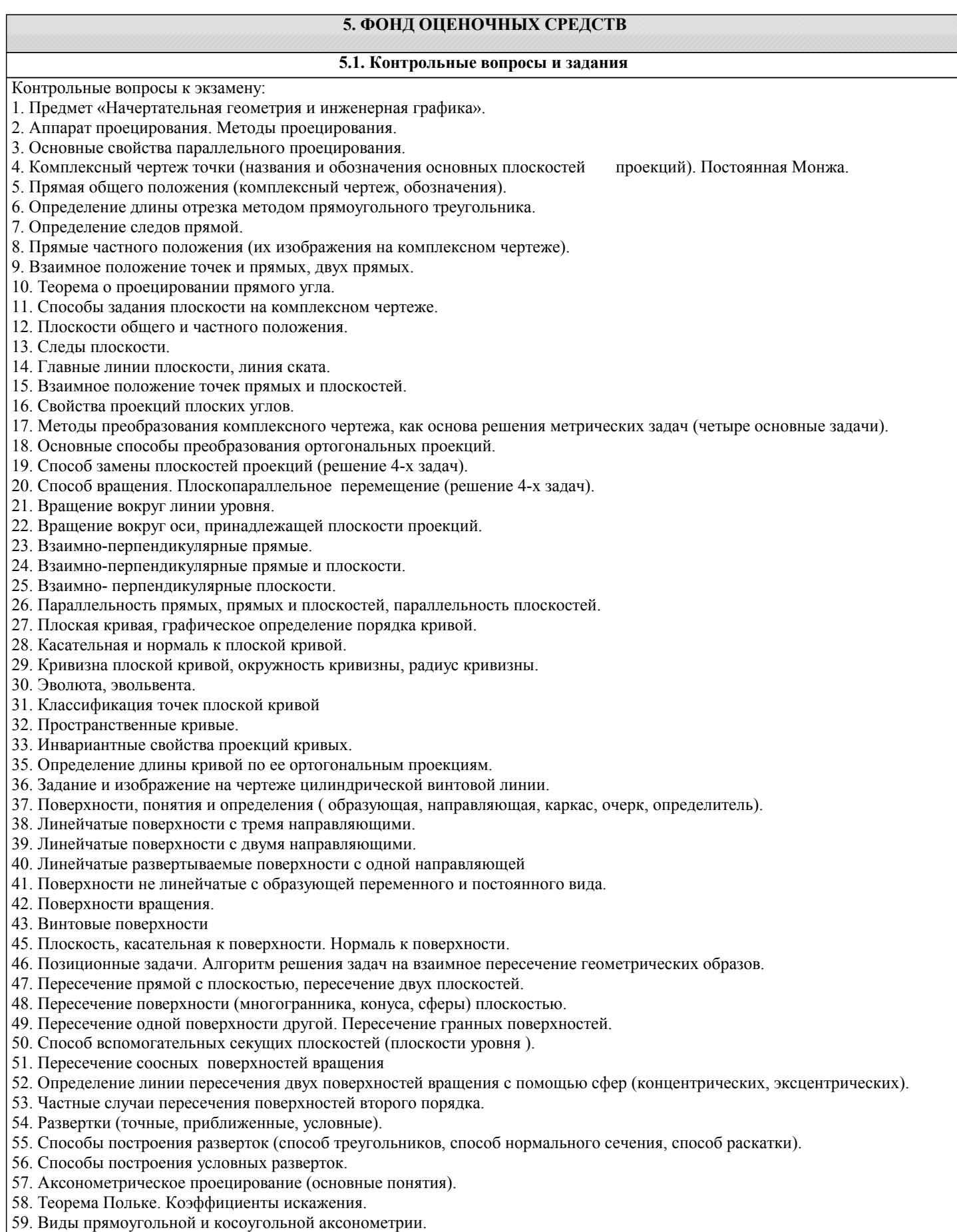

60. Основные направления применения компьютерной графики.

61. САПР, как основа развития конструкторской деятельности.

- 62. Преимущества использования САПР по сравнению с традиционными разработками.
- 63. AutoCAD универсальный пакет программ ( общие сведения, основные команды )
- 64. Трехмерное моделирование в системе AutoCAD
- 65. КОМПАС-3D двухмерное и трехмерное моделирование

Вопросы к зачету:

- 1. Общие правила оформления чертежей
- 1. Какие бывают форматы?
- 2. Какие бывают основные надписи и где они применяются?
- 3. Какие масштабы применяются при выполнении конструкторских документов?
- 4. Как классифицируются шрифты?
- 5. Какие основные типы линий применяются при выполнении графических документов?
- 6. Какие основные правила применяются при простановке размеров?
- 2. Изображения на технических чертежах
- 1. Что называется видом?
- 2. Какие основные виды, применяемые на чертежах?
- 3. Какие бывают дополнительные виды?
- 4. Какое изображение называется разрезом?
- 5. Какой разрез называется простым?
- 6. Какой разрез называется сложным?
- 7. Какие сложные разрезы Вы знаете?
- 8. Как подразделяются сечения в зависимости от изображения их на чертеже?
- 9. Какой линией изображают контур вынесенного сечения?
- 10. Какой линией изображают контур наложенного сечения?
- 11. Какие надписи сопровождают сечения?
- 12. В каких случаях надписи над разрезом или сечением отсутствуют?
- 13. В каких случаях на изображении можно совмещать часть вида с частью разреза?
- 14. Как изображается на чертеже местный разрез?
- 15. Под каким углом следует выполнять линии штриховки?
- 16. Как на чертеже выделяются разрезанные части изделия?
- 17. Как называется линия, указывающая на чертеже положение секущей плоскости. Какова длина и толщина этой линии?
- 18. В каких случаях положение секущей плоскости при выполнении разреза на чертеже не указывается?
- 19. Какими линиями выполняется штриховка?
- 20. Какой вид имеет штриховка в разрезах деталей из металла, пластмасс, резины?
- 21. Какое расстояние между линиями штриховки следует соблюдать?
- 22. В каких случаях угол наклона линий штриховки может быть 30° или 60°?
- 23. В чем заключается особенность изображения в разрезе деталей с ребрами жесткости?
- 24. Какое изображение на чертеже называется выносным элементом, в каком масштабе оно выполняется, где указывается масштаб?
- 25. Какие конструктивные элементы называются фасками; каково их функциональное назначение; как проставляются на чертежах размеры этих элементов?
- 26. Какие конструктивные элементы называются проточками; каково их функциональное назначение; как проставляются
- на чертежах размеры этих элементов?
- 27. Какие конструктивные элементы называются лысками; каково их функциональное назначение; как они изображаются на чертежах?
- 3. Общие сведения об изделиях и их составных частях
- 1. Что называются изделием?
- 2. Какие виды изделий вы знаете?
- 3. Как классифицируются детали?
- 4. Что называется Сборочной единицей?
- 4.Виды соединений
- 1. Какие виды соединений называются разъемными, а какие неразъемными?
- 2. Какие вы знаете разъемные соединения?
- 3. Какая поверхность на детали называется резьбовой?
- 4. Как на чертежах изображается резьба?
- 5. Что называется шагом резьбы, ходом резьбы?
- 6. Какая резьба называется цилиндрической, как изображается на чертеже?
- 7. Какая резьба называется конической, как изображается на чертеже?
- 8. Что называется профилем резьбы?
- 9. Как классифицируются резьбы в зависимости от профиля?
- 10. Как обозначается на чертеже метрическая резьба?
- 11. Как обозначается на чертеже трубная цилинд¬рическая резьба?
- 12. Как обозначается на чертеже трапецеидальная резьба?
- 13. Как обозначается на чертеже упорная резьба?
- 14. Как обозначается на чертеже трубная коническая резьба?
- 15. Как обозначается на чертеже коническая резьба?
- 16. Какой линией изображается на чертеже граница резьбы
- 17. Что называется сбегом, недорезом резьбы?

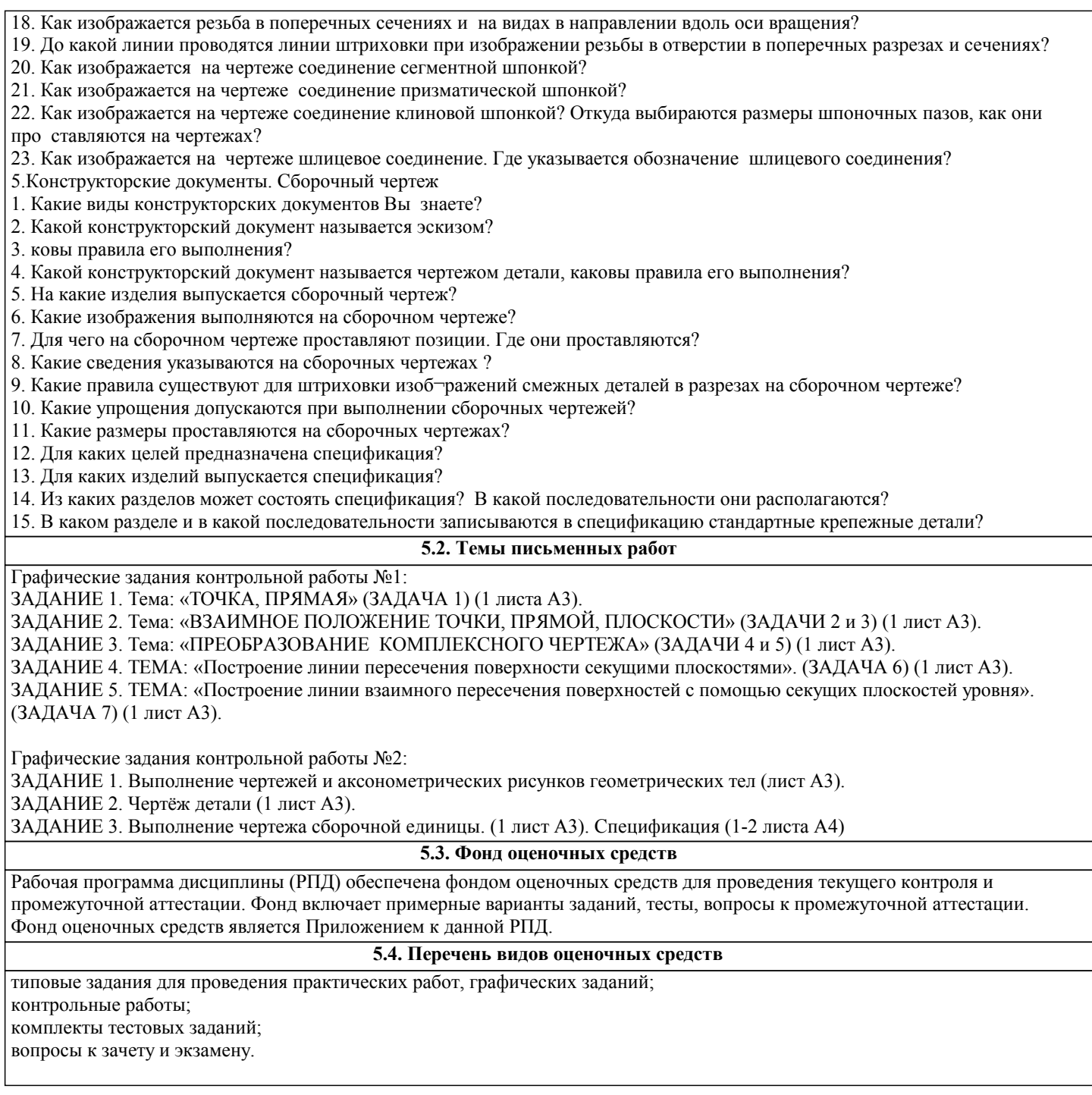

#### **6. УЧЕБНО-МЕТОДИЧЕСКОЕ И ИНФОРМАЦИОННОЕ ОБЕСПЕЧЕНИЕ ДИСЦИПЛИНЫ (МОДУЛЯ) 6.1. Рекомендуемая литература 6.1.1. Основная литература** Авторы, составители и Заглавие Ваглавие Издательство, год Колич-во Л1.1 Гордон, В.О., Семенцов-Огиевский, М.А. Курс начертательной геометрии: учебное пособие Москва: Высшая школа, 2008 60 Л1.2 Сторчак Н.А., Тышкевич В.Н.,Синьков А.В. Компьютерная графика Волгоград: Волгоград: ВолгГТУ, 2014 22 Л1.3 Чекмарев, А. А. Инженерная графика: учебник М.: Высшая школа, 2008 58 **6.1.2. Дополнительная литература** Авторы, составители и составители Заглавие Издательство, год Колич-во Л2.1 Чекмарев, А. А., Осипов, В. К. Справочник по машиностроительному черчению: справочник Москва : Высшая школа, 2009 эл. изд.

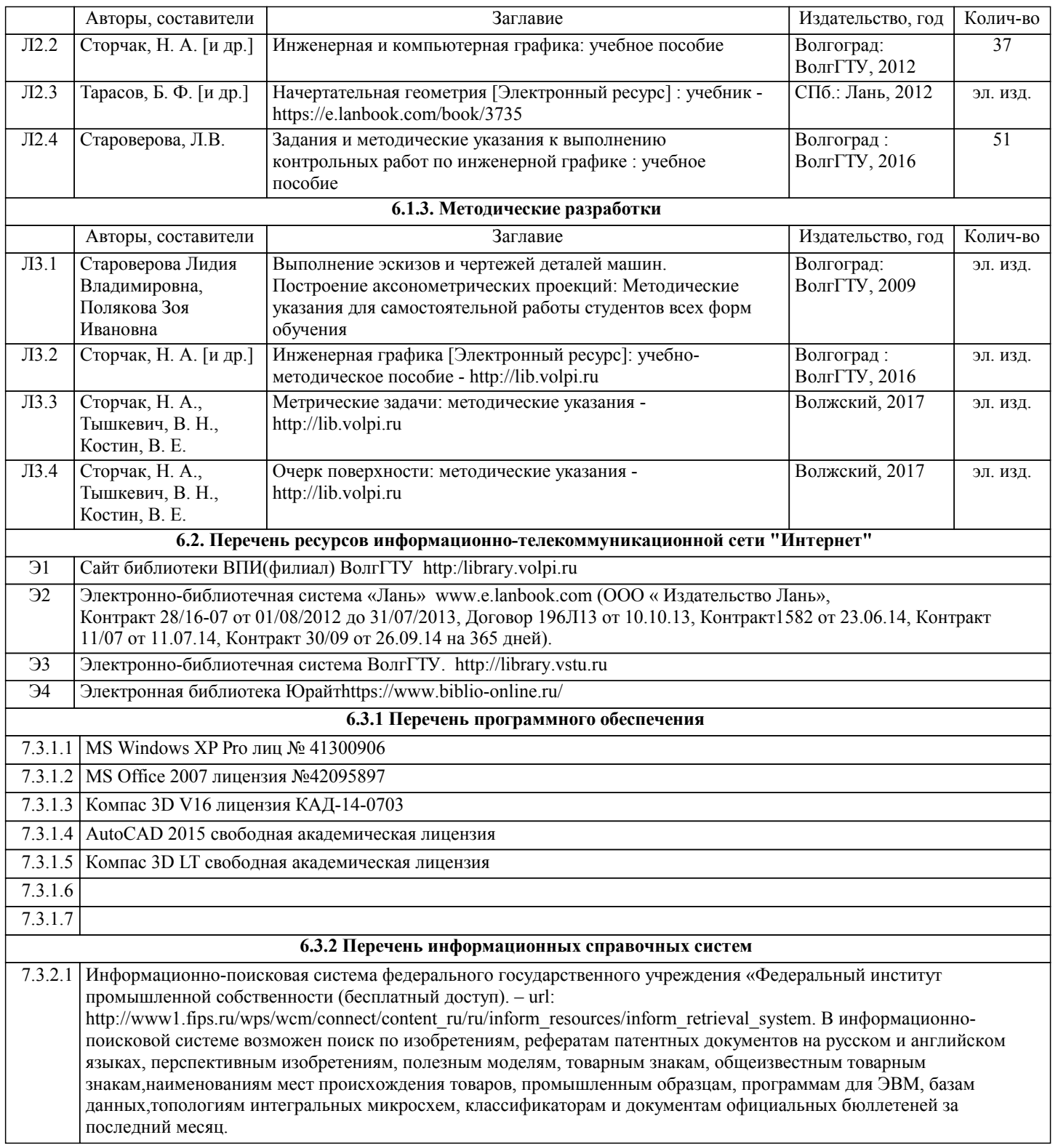

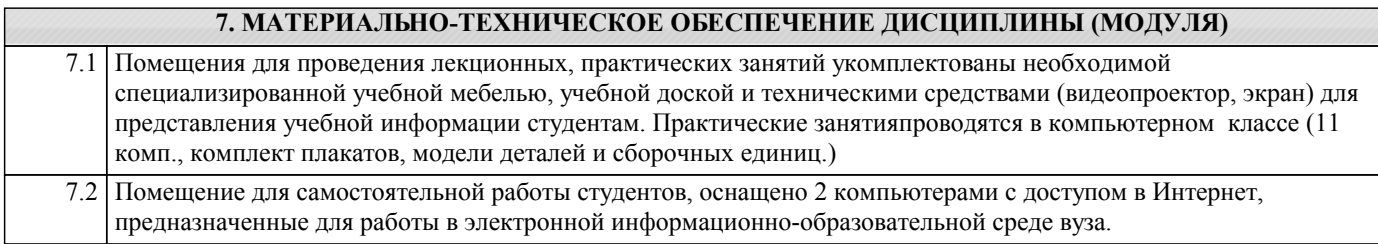

# **8. МЕТОДИЧЕСТКИЕ УКАЗАНИЯ ДЛЯ ОБУЧАЮЩИХСЯ ПО ОСВОЕНИЮ ДИСЦИПЛИНЫ (МОДУЛЯ)**

К современному специалисту общество предъявляет достаточно широкий перечень требований, среди которых немаловажное значение имеет наличие у выпускников определенных способностей и умения самостоятельно добывать знания из различных источников, систематизировать полученную информацию, давать оценку конкретной ситуации. Формирование такого умения происходит в течение всего периода обучения через участие студентов в лекционных и

практических занятиях, при выполнении расчетных заданий. При этом самостоятельная работа студентов играет решающую роль в ходе всего учебного процесса.

1) Перед началом изучения курса рекомендуется познакомиться с целями и задачами изучения курса. При необходимости можно просмотреть разделы дисциплин, определяющих начальную подготовку.

2)Указания по планированию и организации времени, необходимого для изучения дисциплины. Рекомендуется следующим образом организовать время, необходимое для изучения дисциплины: Изучение теоретического материала по учебнику и конспекту – 1 час в неделю.

3)Описание последовательности действий студента («сценарий изучения дисциплины»):

Для понимания материала и качественного его усвоения рекомендуется такая последовательность действий:

1. В течение недели выбрать время (1 час) для работы с литературой в библиотеке.

2. При подготовке к практическим занятиям следующего дня, необходимо сначала прочитать основные понятия и подходы по теме домашнего задания. При выполнении упражнения или задачи нужно сначала понять, что требуется в задаче, какой теоретический материал нужно использовать, наметить план решения задачи.

4)Рекомендации по использованию материалов учебно-методического комплекса: рекомендуется использовать методические указания по курсу.

5)Рекомендации по работе с литературой:

Теоретический материал курса становится более понятным, когда дополнительно к прослушиванию лекции и изучению конспекта, изучаются и книги. Легче освоить курс придерживаясь одного учебника и конспекта. Рекомендуется, кроме «заучивания» материала, добиться состояния понимания изучаемой темы дисциплины. С этой целью рекомендуется после изучения очередного параграфа выполнить несколько простых упражнений на данную тему. Кроме того, очень полезно мысленно задать себе следующие вопросы (и попробовать ответить на них): о чем этот параграф?, какие новые понятия введены, каков их смысл?, что даст это на практике?.

6) Рекомендации по подготовке к зачету (экзамену):

Необходимо использовать рекомендуемую литературу. Кроме «заучивания» материала к зачету, очень важно добиться состояния понимания изучаемых тем дисциплины. С этой целью рекомендуется после изучения очередного материала выполнить несколько упражнений на данную тему.

При подготовке к зачету нужно изучить теорию: определения всех понятий и подходы к оцениванию до состояния понимания материала и самостоятельно решить по нескольку типовых задач из каждой темы. При решении задач всегда необходимо уметь качественно интерпретировать итог решения.

7) Указания по организации работы с контрольно-измерительными материалами, по выполнению домашних заданий: При выполнении домашних заданий необходимо сначала прочитать основные понятия и подходы по теме задания. При выполнении упражнения или задачи нужно сначала понять, что требуется в задаче, какой теоретический материал нужно использовать, наметить план решения задачи, а затем приступить к расчетам и сделать качественный вывод.

Методические рекомендации по обучению лиц с ограниченными возмож-ностями здоровья и инвалидов Студенты с ограниченными возможностями здоровья имеют свои специфические особен-ности восприятия, переработки материала. Подбор и разработка учебных материалов для таких студентов производится с учетом того, чтобы предоставлять этот материал в различных формах так чтобы инвалиды с нарушениями слуха получали информацию визуально, с нарушениями зре-ния - аудиально. Предусмотрено в случае необходимости создание текстовой версии любого не-текстового контента для его возможного преобразования в альтернативные формы, удобные для различных пользователей, альтернативную версию медиаконтентов, возможность масштабирова-ния текста и изображений без потери качества, доступность управления контентом с клавиатуры.

Особенности проведения текущей и промежуточной аттестации для лиц с ограничен-ными возможностями здоровья и инвалидов

Для осуществления процедур текущего контроля успеваемости и промежуточной аттеста-ции указанных обучающихся создаются фонды оценочных средств, адаптированные для инвали-дов и лиц с ограниченными возможностями здоровья и позволяющие оценить достижение ими за-планированных в основной образовательной программе результатов обучения и уровень сформи-рованности всех компетенций, заявленных в образовательной программе. Такие оценочные сред-ства создаются по мере необходимости с учетом различных нозологий. Форма проведения теку-щей аттестации для лиц с ограниченными возможностями здоровья и инвалидов устанавливается с учетом индивидуальных психофизических особенностей (устно, письменно на бумаге, письменно на компьютере, в форме тестирования и т.п.). При необходимости таким студентам обеспечивают-ся соответствующие условия проведения занятий и аттестации, в том числе предоставляется до-полнительное время для подготовки ответа на зачете или экзамене.